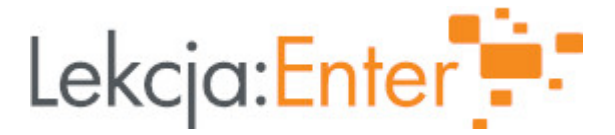

# **Autor/autorka**

Mariola Kleczewska

## **1. Etap edukacyjny i klasa**

szkoła ponadgimnazjalna - liceum - klasa III

## **2. Przedmiot**

matematyka

# **3. Temat zajęć:**

Najmniejsza i największa wartość funkcji w przedziale domkniętym.

## **4. Czas trwania zajęć**

45 minut

## **5. Uzasadnienie wyboru tematu**

Temat jest kolejnym omawianym zagadnieniem z działu analizy matematycznej wykorzystujący pojęcie pochodnej.

## **6. Uzasadnienie zastosowania technologii**

Określanie ekstremum funkcji oraz wartości największych i najmniejszych tylko rachunkowo jest bardziej abstrakcyjne, kiedy połączone jest z obrazem daję większą możliwość zrozumienia i zapamiętania omawianych treści.

# **7. Cel ogólny zajęć**

Uczeń potrafi określić wartość największą i najmniejszą funkcji wielomianowej i wymiernej w przedziale domkniętym.

# **8. Cele szczegółowe zajęć**

- 1. uczeń analizuje wykresy funkcji i wyciąga wnioski
- 2. uczeń oblicza pochodną funkcji i wykorzystuje ją do wyznaczenia ekstremum funkcji
- 3. uczeń znajduje warość największą i najmiejszą funkcji wielomianowej i wymiernej w przedziale domkniętym
- 4. uczeń wyznacza zbiór wartości funkcji wielomianowej w przedziale domnkiętym

# **9. Metody i formy pracy**

Metody: - burza mózgów, - dysuksja, - eksponujca - analiza wykresów funkcji narysowanych w programie graficznym - praktyczna - wykonywanie zadaD Formy: - praca z caB klas - praca indywidualna 10. Zrodki dydaktyczne -zbiór zadaD Pazdro, Matematyka 3 - materiaBy z geogebry - quiz learning apps - ankieta Forms 11. Wymagania w zakresie technologii - rzutnik - komputer z dostpem do internetu - program geogebry ( mo|e by www.sg eogy bra).org 12. Przebieg zaj Czynno[ci wst pne i organizacyjne Powitanie uczniów. Sprawdzenie listy obecno[ci, sprawdzenie pracy domwej. Aktywno[ nr 1 Temat: warto[ najwi ksza i najmniesza funkcji kwadratowej Czas trwania 5 minut Opis aktywno[ci Przypominienie wiadomo[ci dotycz cych okre[lania warto[ci najwi kszej i najmniejsz kwadratowej w przedziale domkni tym na podstawie rysunków wykonanych w prograr [https://www.geogebra.org/m](https://www.geogebra.org/m/zhpvhgxy)/zhpvhgxy Na danym wykresie omówienie pierszego wskazanego przedziaBu, a nast pnie zmina

Wyci gni cie wniosków- jak znalez warto[ najwi ksz i najmniejsz funkcji kwadrato domknitym nie majc rysunku tylko wzór.

Aktywno[ nr 2

#### Temat

warto[ najwiksza i najmniesza funkcji wielomianowej i wymiernej

### Czas trwania

8 minut

#### Opis aktywno[ci

Analiza wykresów poszczególnych funkcji i okre[lanie warto[ci najwi kszej i najmnie przedziale domkni tym, a nast pnie zmiana przedziaBu i ponowne okre[lenie. Omów wyst puj cych zmian

Omówienie w ten sposób wykresów trzech ful w kwati.geogebra.org/m/vvb7qngx

Aktywno[ nr 3

## Temat

Wycignicie wniosków

### Czas trwania

7 minut

### Opis aktywno[ci

Uporzdkowanie informacji z poprzedniego punktu i sformuBowanie wniosków.

- ustalenie sBowne

- quiz learning upps - uporzdkowanie kolejnych kroków

### [https://learningapps.org/](https://learningapps.org/21388204)21388204

Zapisanie notatki:

Aby wyznaczy najwi ksz i najmiejsz warto[ funkcji ci gB j w przedziale domni tyr ( dalsza cz[ z uBo|onego quizu learning apps)

Aktywno[ nr 4

### Temat

zadania praktyczne

## Czas trwania

15 minut

#### Opis aktywno[ci

Rozwizywanie zadaD ze zbioru zadaD 2.104 a, c; 2.105 a; 2.106 a

Po wykonaniu ka|dego podpunktu wy[wieltenie wykresu danej funkcji w programie g geogebry - porównanie wyników.

Podsumowanie lekcji

Zadanie pracy dowmowej zadanie 2.104 b, d, 2.105

13. Sposób ewaluacji zaj

Ankieta ewaluacyjna [https://forms.office.com/Pages/ShareFormPage.aspx?id](https://forms.office.com/Pages/ShareFormPage.aspx?id=Gk8lfd9jWUmm5VEr-6yVo7W1xcgUTEpEm5VNea9DMrZUNTE5RFJNTU1CU1I4Q1ExVVdJVlFaTjhQQy4u&sharetoken=s1Y53dBXUuRml9WoigvF)=Gk8lfd9jWUmm5VEr- 6yVo7W1xcgUTEpEm5VNea9DMrZUNTE5RFJNTU1CU1I4Q1ExVVdJVIFaTjhQQy4u&sha

14. Licencja

CC BY-NC-SA 4.0 - Uznanie autorstwa-U|ycie niekomercyjne-Na tych samych warun Mi dzynarodo Wrezejdz do opisu licencji

15. Wskazówki dla innych nauczycieli korzystajcych z tego scenariusza

Lekcj mo|na przeprowadzi w wersji zdalnej, uczniowie mog analizowa poszczegó swoich urzdzeniach, rozwizywanie zadaD poprzez tablic. Na lekcji kolejnej wyznaczamy warto[ najwi ksz i najmniesz funkcji w przedziale jednsostronnie dokmnitym

16. MateriaBy pomocnicze

17. Scenariusz dotyczy Zintegrowanej Platformy E Nukacyjnej:

18. Forma prowadzenia zapcjonarna